# **18. Objects and Classes(Part 2)**

Java

**Fall 2009**Instructor: Dr. Masoud Yaghini

# **Outline**

- Static Variables, Constants, and Methods
- **Visibility Modifiers**
- Data Field Encapsulation
- **Immutable Objects and Classes**
- Passing Objects to Methods
- The Scope of Variables
- Array of Objects
- **References**

# **Static Variables, Constants, and Methods**

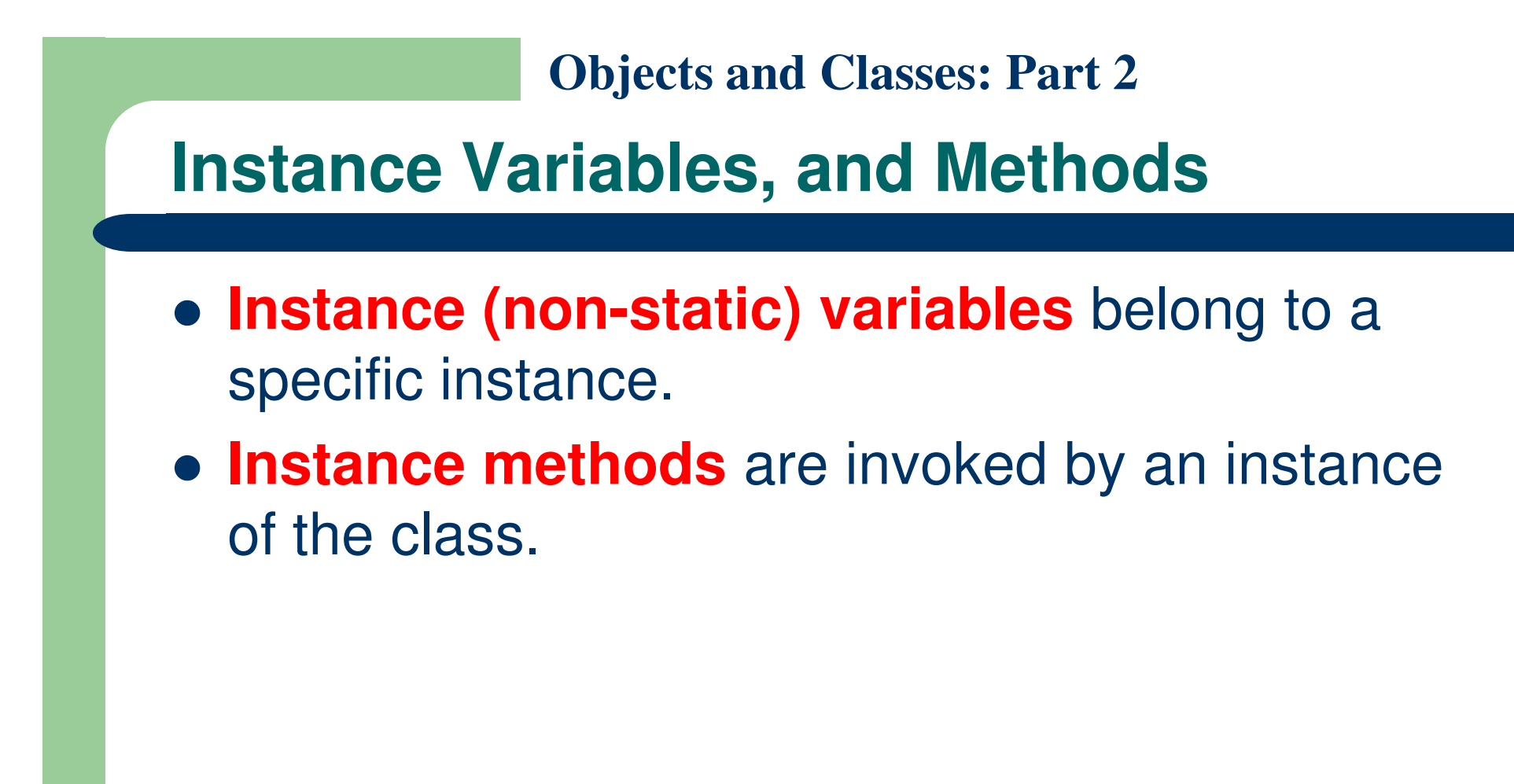

### **Static Variables, Constants, and Methods**

- **Static variables** (**Class variable**) are shared by all the instances of the class.
- **Static methods** are not tied to a specific object. Static methods can be called without creating an instance of the class.
- **Static constants** are final variables shared by all the instances of the class.
- To declare static variables, constants, and methods, use the static modifier.

### **Static Variables, Constants, and Methods**

• Let us modify the Circle class by adding a static variable numberOfObjects to count the number of circle objects created and the static method getNumberOfObjects

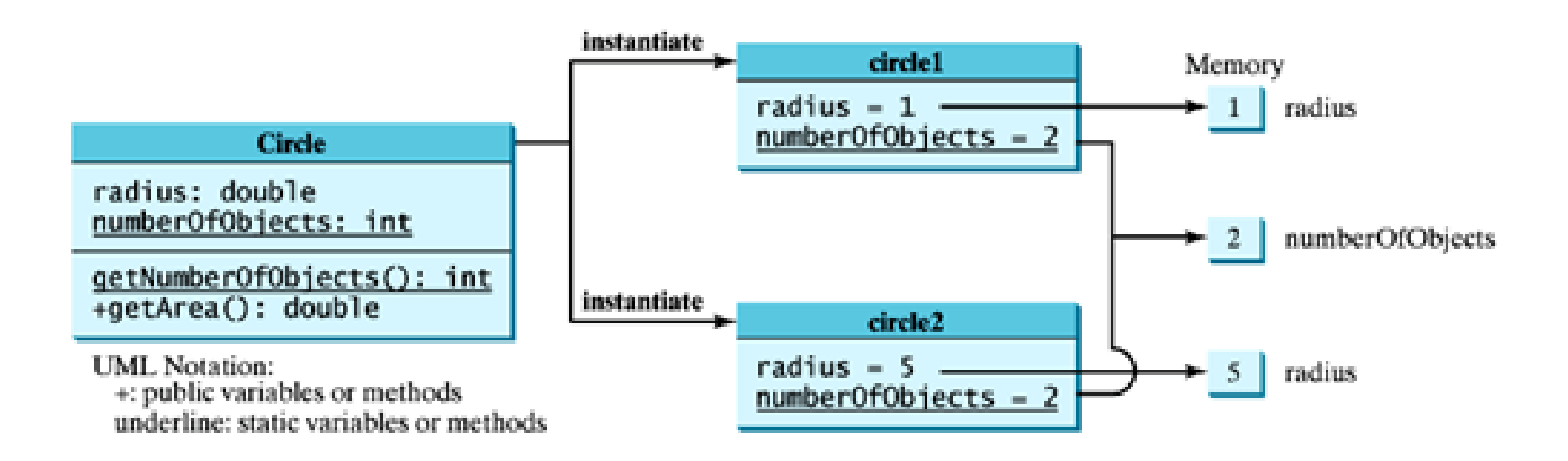

### **Static Variables, Constants, and Methods**

- Constants in a class are shared by all objects of the class.
- Thus, constants should be declared final static.
- For example, the constant PI in the Math class is defined as:

**final static double PI = 3.14159265358979323846;** 

# **TestCircle2.java**

- Example:
	- <u>Circle2.java</u>
	- <u>TestCircle2.java</u>
- The output of the program: Before creating c2c1 is : radius (1.0) and number of Circle objects (1)

After creating c2 and modifying c1's radius to 9c1 is : radius (9.0) and number of Circle objects (2)c2 is : radius (5.0) and number of Circle objects (2)

# **TestCircle2.java**

- You can replace Circle2.numberOfObjects by
	- c1.numberOfObjects and
	- c2.numberOfObjects.
- You can also replace Circle2.getNumberOfObjects by
	- Circle2.getNumberOfObjects().

### **Static Variables, Constants, and Methods**

- To improve readability use ClassName.methodName(arguments)
	- to invoke a static method and
	- ClassName.staticVariable
	- to use a static variable
- Because the user can easily recognize the static method and data in the class.

# **Import static variables and methods**

- You can import static variables and methods from a class.
- The imported data and methods can be referenced or called without specifying a class.
- For example, you can use PI (instead of Math.PI), and random() (instead of Math.random()),
- if you have the following import statement in the class:

```
import static java.lang.Math.*;
```
### **Static Variables, Constants, and Methods**

- **Instance methods** can use both:
	- Static variables and methods, and
	- Instance variables and methods
- **Static methods** can use only:
	- Static variables and methods
- Because static variables and methods belong to the class as a whole and not to particular objects.
- What is wrong?
	- <u>Test1.java</u>

### **Static Variables, Constants, and Methods**

- How do you decide whether a variable or method should be an instance one or a static one?
	- A variable or method that is dependent on a specific instance of the class should be an instance variable or method, otherwise it should be a static variable or method.
- None of the methods in the Math class is dependent on a specific instance. Therefore, these methods are static methods.
- The main method is static, and can be invoked directly from a class.

# **Visibility Modifiers**

### **Visibility Modifiers**

- Java provides several modifiers that control access to data fields, methods, and classes.
	- **public:** The class, variable, or method is visible to any class in any package (in a NetBeans project)
	- **By default** (no modifier), the class, variable, or method can be accessed by any class in the same package. This is known as **package-private** or **package-access**.
	- **private:** The data or methods can be accessed only by the own class.

## **Visibility Modifiers**

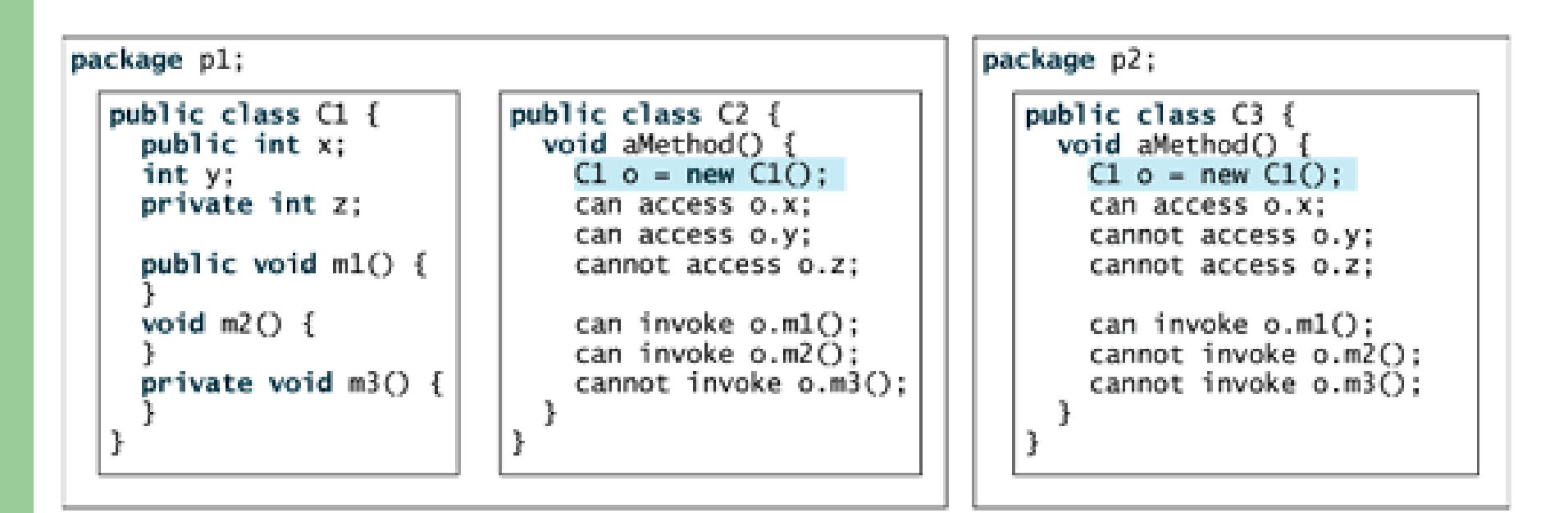

- The **private modifier** restricts access to within a class
- **•** The **default modifier** restricts access to within a package
- The **public modifier** enables unrestricted access

### **Visibility Modifiers**

• If a class is not declared public, it can only be accessed within the same package

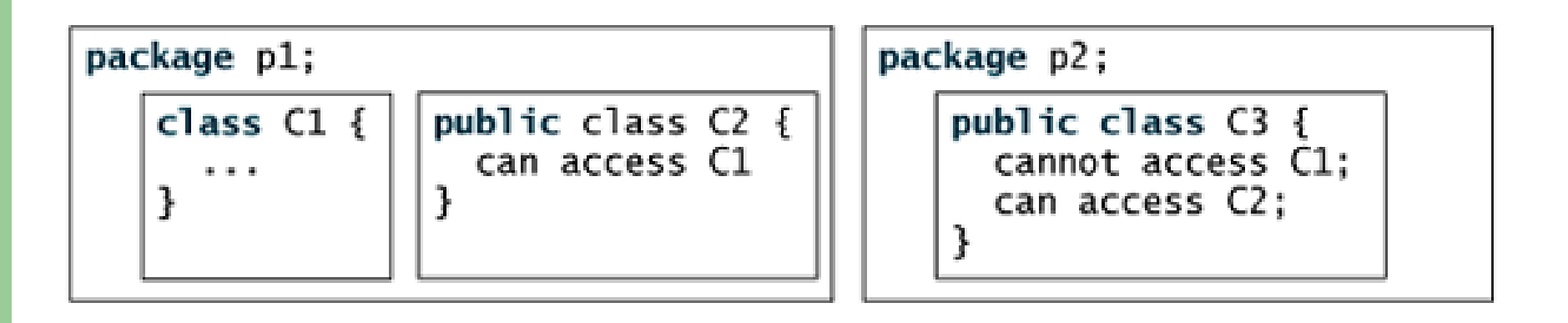

# **Visibility Modifiers**

• An object cannot access its private members, as shown in (b). It is OK, however, if the object is declared in its own class, as shown in (a).

```
public class Foo {
 private boolean x:
 public static void main(String[] args) {
    Foo foo = new Foo();
    System.out.println(foo.x);
    System.out.println(foo.convert());
 private int convert() {
    return x ? 1 : -1:
```
(a) This is OK because object foo is used inside the Foo class (b) This is wrong because x and convert are private in Foo.

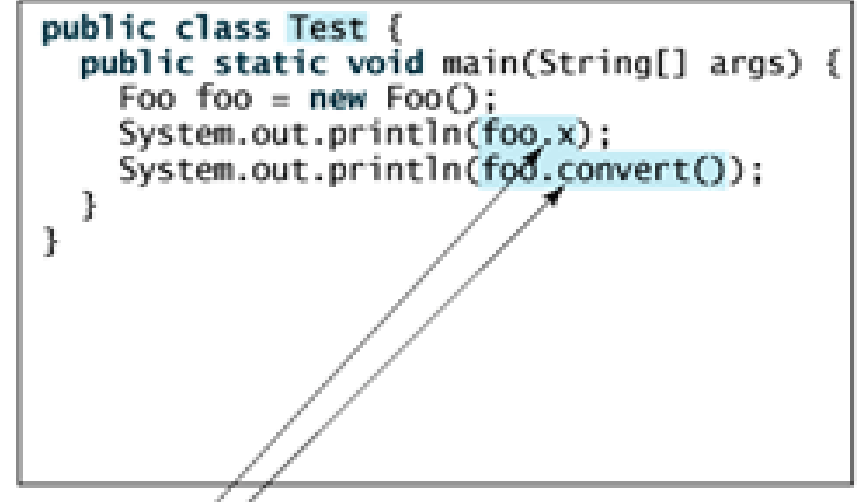

# **Note**

- Visibility modifiers are used for the members of the class, **not local variables** inside the methods.
- Using a visibility modifier on local variables would cause a compilation error.

# **Note**

- In most cases, the constructor should be public.
- However, if you want to prohibit the user from creating an instance of a class, you can use a private constructor.
- For example, there is no reason to create an instance from the Math class because all of the data fields and methods are static.
	- One solution is to define a dummy private constructor in the class.
	- – $-$  The Math class cannot be instantiated because it has a private constructor, as follows:

```
private Math()
```
{ }

# **Data Field Encapsulation**

# **Data Field Encapsulation**

- Why Data Fields Should Be private?
- **To protect data.**
	- For example, numberOfObjects is to count the number of objects created, but it may be set to an arbitrary value (e.g., Circle2. numberOfObjects = 10).

# **To make class easy to maintain.**

- –- Suppose you want to modify the Circle2 class to ensure that the radius is non-negative after other programs have already used the class.
- –- You have to change not only the Circle2 class, but also the programs that use the Circle2 class.
- Such programs are often referred to as **clients**.

# **Data Field Encapsulation**

- **Data field encapsulation**
	- To prevent direct modifications of properties, you should declare the field private, using the private modifier.
	- This is known as *data field encapsulation*.
- To make a private data field accessible, provide a get method to return the value of the data field.
- To enable a private data field to be updated, provide a set method to set a new value.

# **Data Field Encapsulation**

- A get method is referred to as a **getter** (or **accessor**), and a set method is referred to as a **setter** (or **mutator**).
- **get method has the following signature:** public returnType getPropertyName()
- set method has the following signature: public void setPropertyName(dataType propertyValue)

# **Data Field Encapsulation**

• The class diagram to create a new circle class with a private data field radius and its associated **accessor** and **mutator** methods.

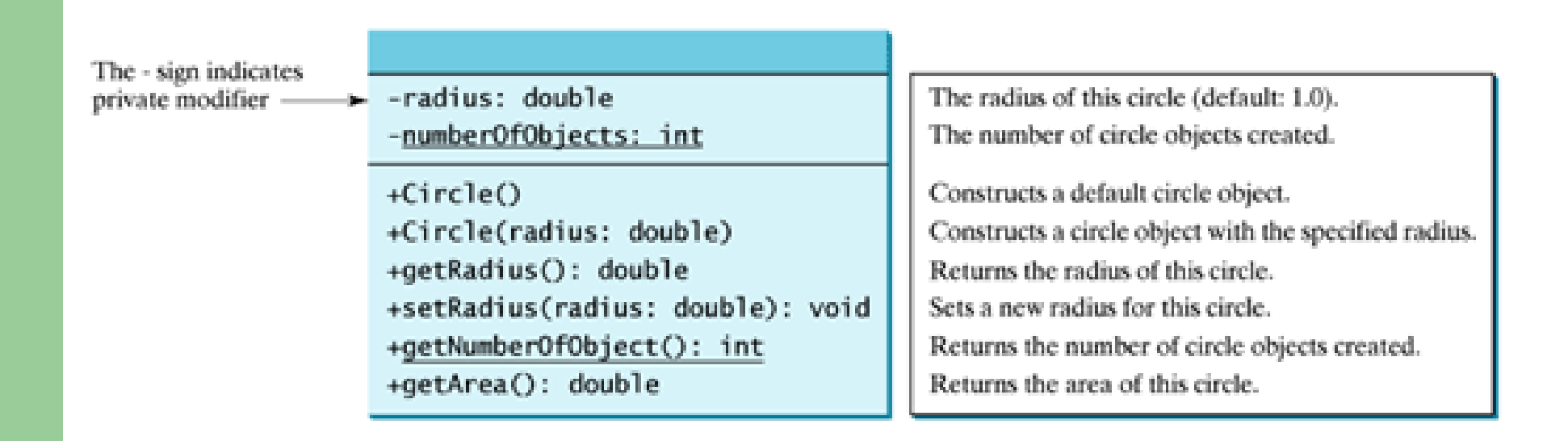

### **TestCircle3.java: Demonstrate private modifier**

- Example:
	- <u>Circle3.java</u>
	- <u>TestCircle3.java</u>
- The output:

The area of the circle of radius  $5.0$  is  $78.53981633974483$ The area of the circle of radius 5.5 is 95.03317777109125

- Note:
	- When you compile TestCircle3.java, the Java compiler automatically compiles Circle3.java if it has not been compiled since the last change.

# **Immutable Objects and Classes**

# **Immutable Objects and Classes**

- If the contents of an object cannot be changed once the object is created, the object is called an **immutable object** and its class is called an **immutable class**.
- If you delete the set method in the Circle3 class in the preceding example, the class would be immutable because radius is private and cannot be changed without a set method.

# **Immutable Objects and Classes**

- A class with all private data fields and no mutators is not necessarily immutable.
- An example:
	- <u>Student.java</u>
	- <u>BirthDate.java</u>
	- <u>TestStudent.java</u>

# **What Class is Immutable?**

- For a class to be immutable:
	- it must mark all data fields private and
	- provide no mutator methods and
	- no accessor methods that would return a reference to a mutable data field object.

# **Passing Objects to Methods**

# **Passing Objects to Methods**

- Like passing an array, passing an object is actually passing the reference of the object.
- Java uses exactly one mode of passing arguments: **pass-by-value**.
	- Passing by value for primitive type value (the value is passed to the parameter)
	- Passing by value for reference type value (the value is the reference to the object)

## **TestPassObject.java**

- Example:
	- <u>TestPassObject.java</u>

# • The output:

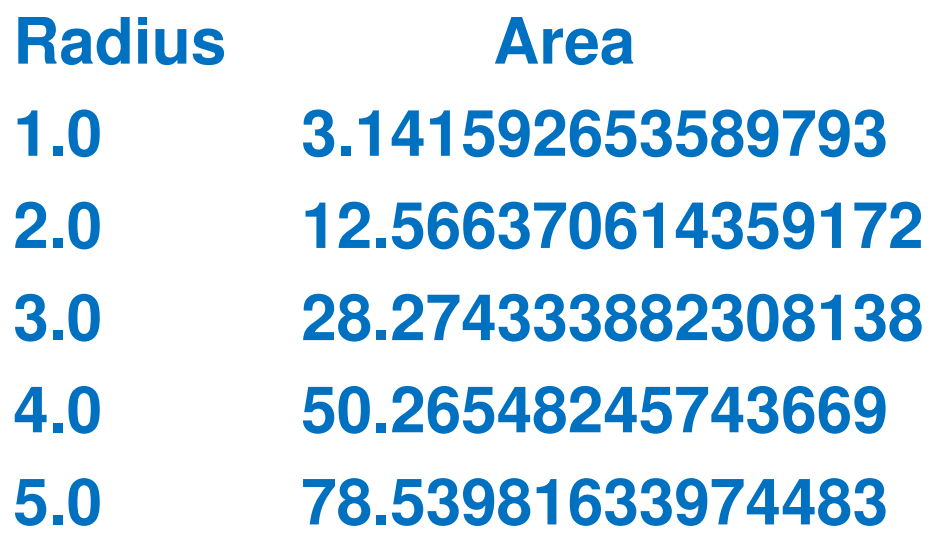

### **Radius is 6.0n is 5**

# **Passing Objects to Methods**

• The figure shows the call stack for executing the methods in the program. Note that the objects are stored in a heap.

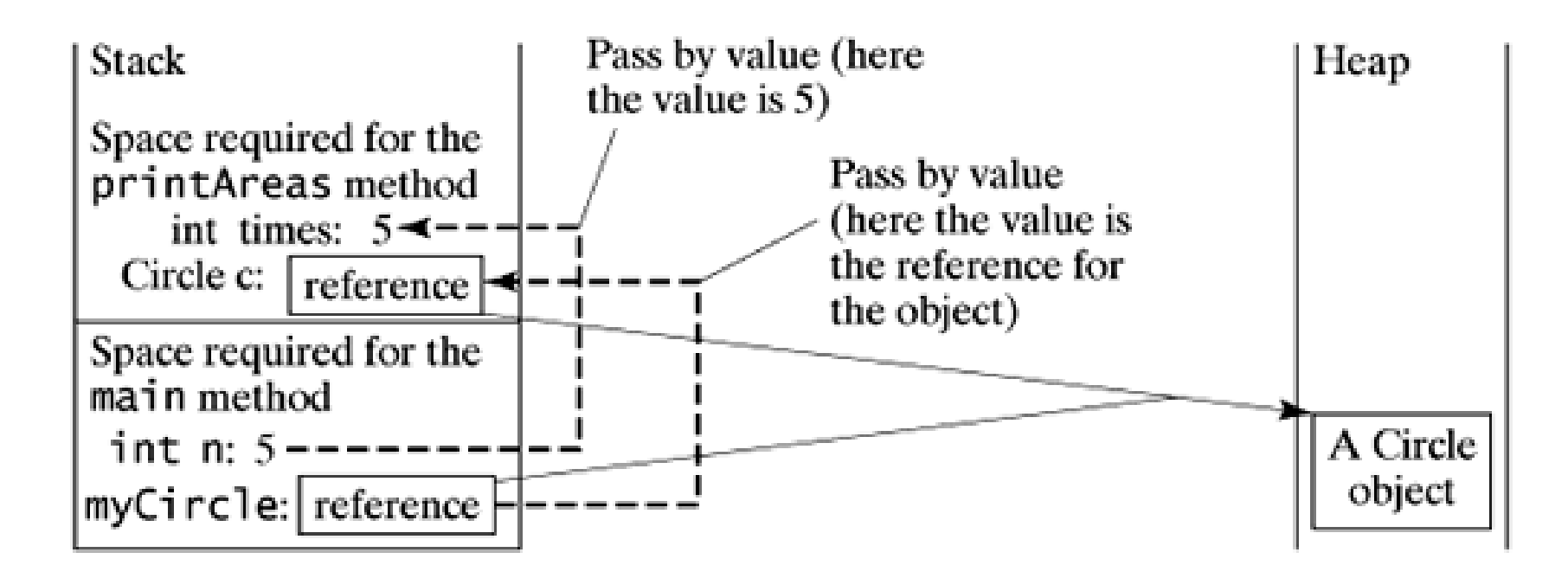

# **The Scope of Variables**

# **The Scope of Variables**

- In Methods chapter, discussed local variables and their scope rules.
- Local variables are declared and used inside a method locally.
- This section discusses the scope rules of all the variables in the context of a class.

# **The Scope of Variables**

# **Local variables:**

- A variable defined inside a method is referred to as a local variable.
- The scope of a local variable starts from its declaration and continues to the end of the block that contains the variable.
- A local variable must be initialized explicitly before it can be used.

# **The Scope of Variables**

- **Instance and static variables:**
	- Instance and static variables in a class are referred to as the **class's variables** or **data fields**.
	- The scope of a class's variables is the entire class, regardless of where the variables are declared.
	- A class's variables and methods can be declared in any order in the class
- You can declare a class's variable only once, but you can declare the same variable name in a method many times in different non-nesting blocks.

# **The Scope of Variables**

Example:

```
public class Circle {
  public double find getArea() {
    return radius * radius * Math.PI;
  ł
  private double radius = 1;
J.
```
(a) variable radius and method getArea() can be declared in any order

```
public class Foo {
  private int i;
  private int j = i + 1;
\frac{1}{2}
```
(b)  $\mathbf i$  has to be declared before  $\mathbf i$  because j's initial value is dependent on *i*.

# **The Scope of Variables**

- If a local variable has the same name as a class's variable, the local variable takes precedence and the class's variable with the same name is hidden.
- An example:
	- <u>TestScopeOfVariables.java</u>

# **The Scope of Variables**

- As demonstrated in the example, it is easy to make mistakes.
- To avoid confusion, do not declare the same variable name twice in a class, except for method parameters.

# **Array of Objects**

## **Array of Objects**

- Before arrays of primitive type elements were created. You can also create arrays of objects.
- The following statement declares and creates an array of ten Circle objects:

Circle[ ] circleArray = new Circle[10];

• To initialize the circleArray, you can use a for loop like this one:for (int  $i = 0$ ;  $i <$  circleArray.length;  $i++$ ) {  $circ$ leArray[i] = new Circle(); }

## **Array of Objects**

- An array of objects is actually an array of reference variables.
- So invoking circleArray[1].getArea() involves two levels of referencing

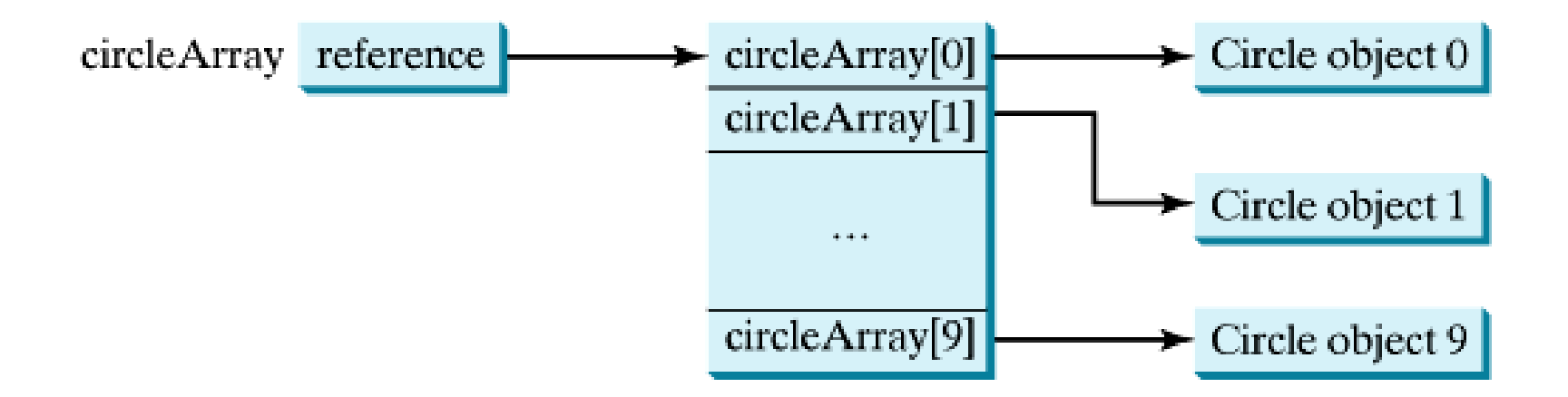

# **TotalArea.java**

- TotalArea program summarizes the areas of an array of circles.
- The program creates circleArray, an array composed of ten Circle3 objects
- It then initializes circle radii with random values, and displays the total area of the circles in the array.
- Programs:
	- <u>Circle3.java</u>
	- <u>TotalArea.java</u>

## **TotalArea.java**

# • The output:

Radius **Area** 58.068804279569896 10593.40654129738736.33710413653297 4148.11224640021799.6700234328341679.79530733791314 20003.4348586822443.04292750675902 5820.40862935176143.85596734227498 6042.369260300506

- 
- 
- 85.02001103760188 22708.695490093254
	- 6700234328341631208.938214899797 <sup>938214899797</sup>
- 68.99814612628313 14956.318906523336
- 66.51192311899847 13897.890417494793
	-
- 11.2738794456952 399.29755019510003
	-
- -----------------------------------------

The total areas of circles is 129778.8721152384

# **References**

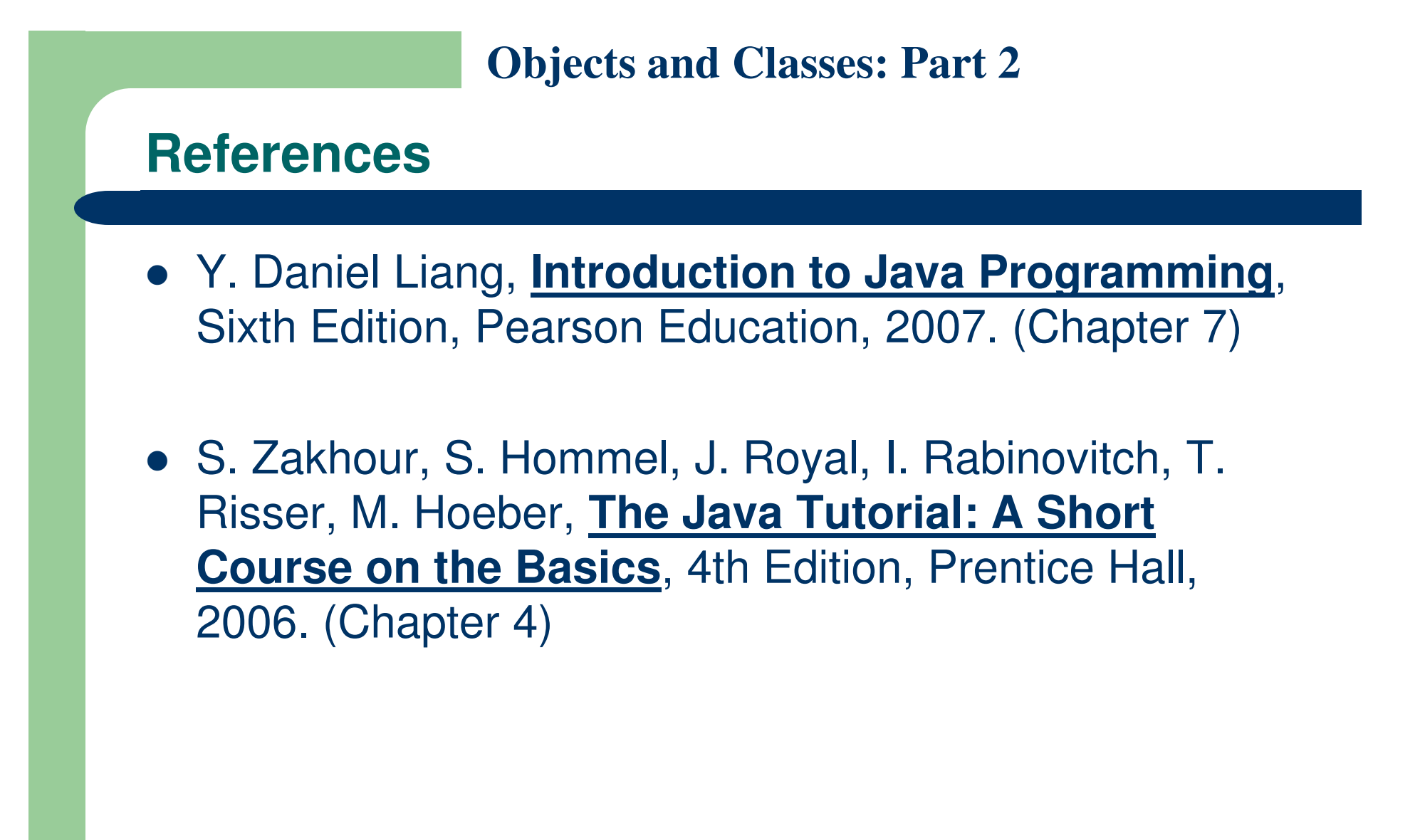

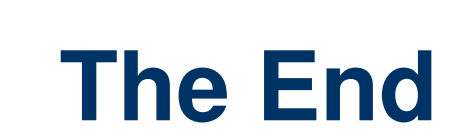